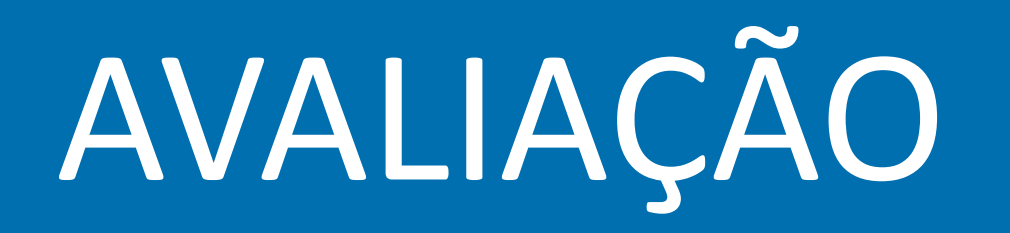

SECRETARIA DE ESTADO DA ADMINSITRAÇÃO E DA PREVIDÊNCIA DEPARTAMENTO DE PATRIMÔNIO DO ESTADO – DPE

ELABORAÇÃO: FRANCIELE RIBAS FERREIRA

29/04/2021

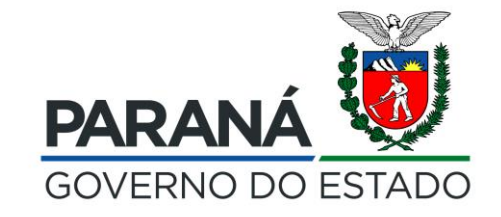

# A V A L I A Ç Ã O

Avaliação patrimonial: é a atribuição de valor monetário a itens do ativo e do passivo decorrentes de julgamento fundamentado em consenso entre as partes e que traduza, com razoabilidade, a evidenciação dos atos e dos fatos administrativos.

#### COM I S SÃO PERMANENTE DE PROCEDIMENTOS PATRIMONIAIS -

C O P P A

#### ANTES DE INICIAR O PROCESSO CERTIFIQUE-SE QUE A COPPA ESTÁ CADASTRADA NO ORGANOGRAMA DO ÓRGÃO/ENTIDADE

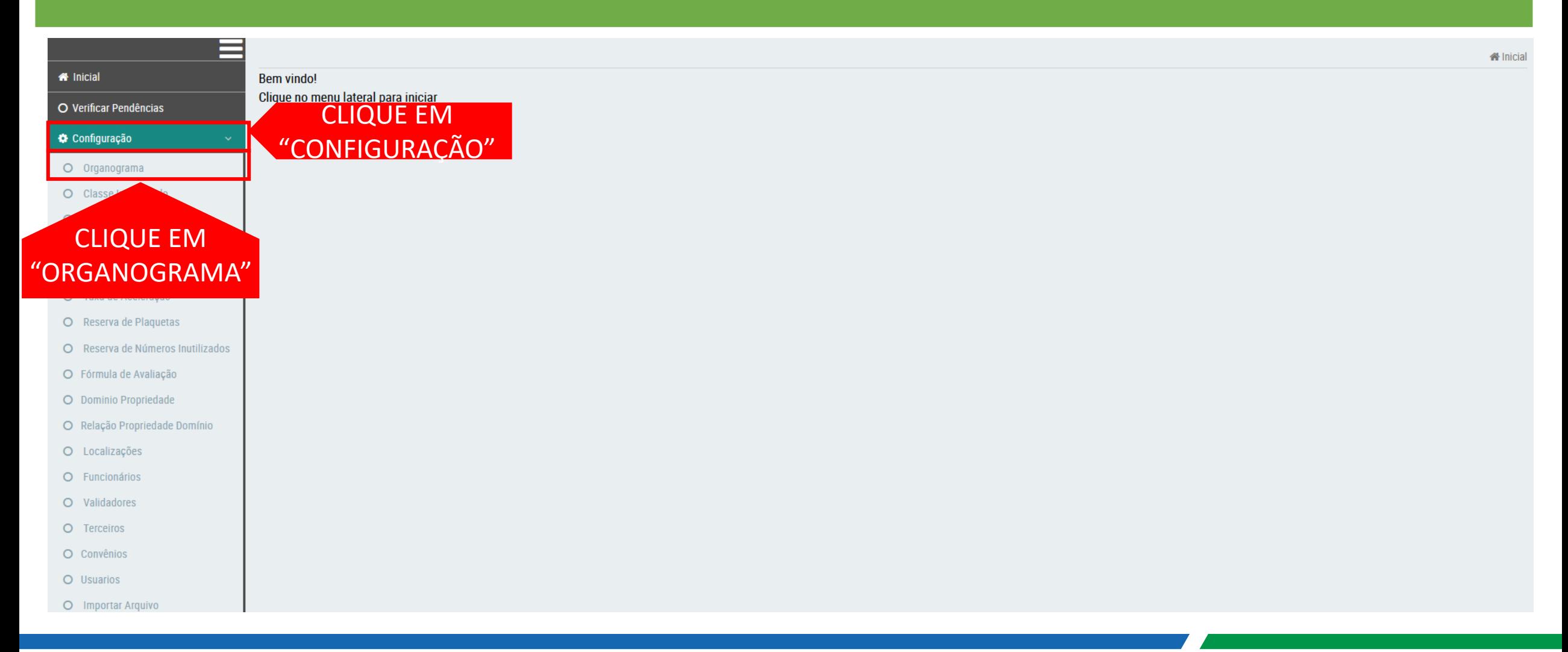

#### COM I S SÃO PERMANENTE DE PROCEDIMENTOS PATRIMONIAIS -

C O P P A

#### ANTES DE INICIAR O PROCESSO CERTIFIQUE-SE QUE A COPPA ESTÁ CADASTRADA NO ORGANOGRAMA DO ÓRGÃO/ENTIDADE

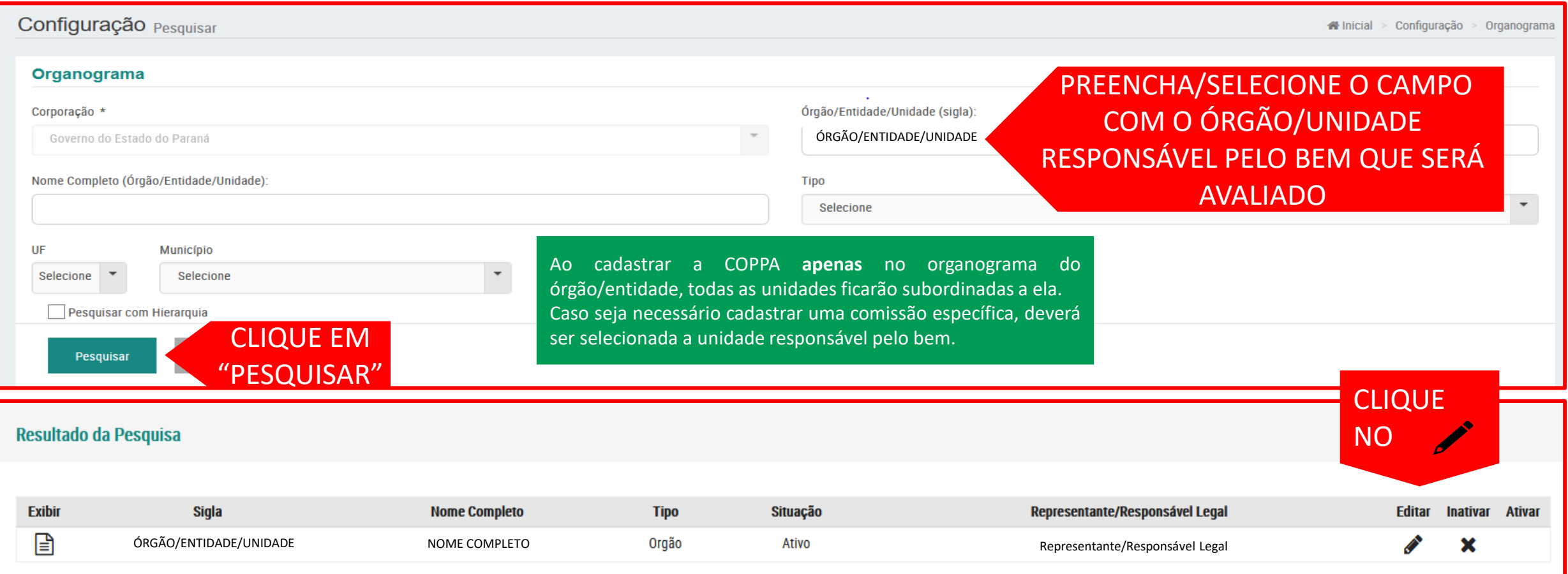

#### COM I S SÃO PERMANENTE DE PROCEDIMENTOS PATRIMONIAIS -

C O P P A

#### INSIRA AS INFORMAÇÕES/DADOS DA COPPA

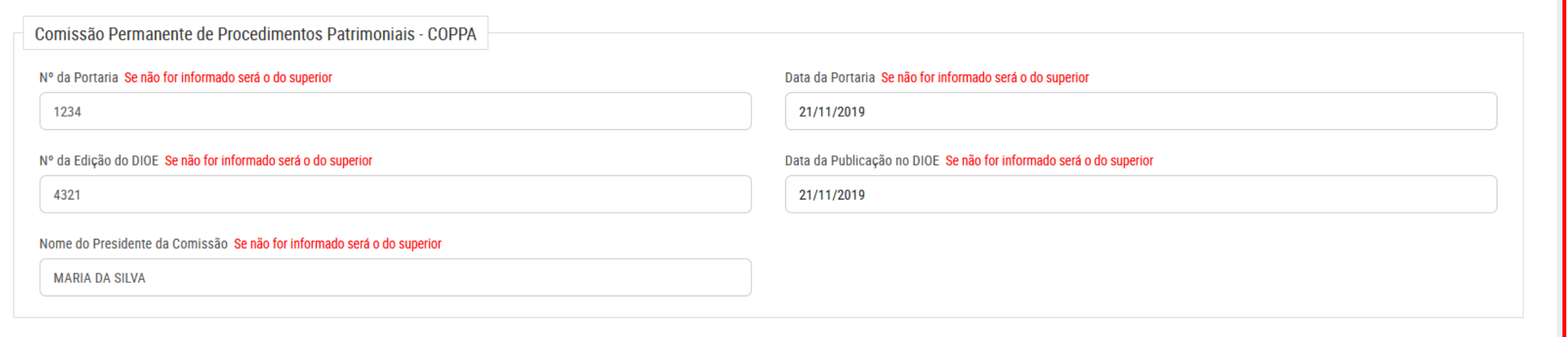

# PASSO 1: SELECIONE O PROCESSO DE AVALIAÇÃO

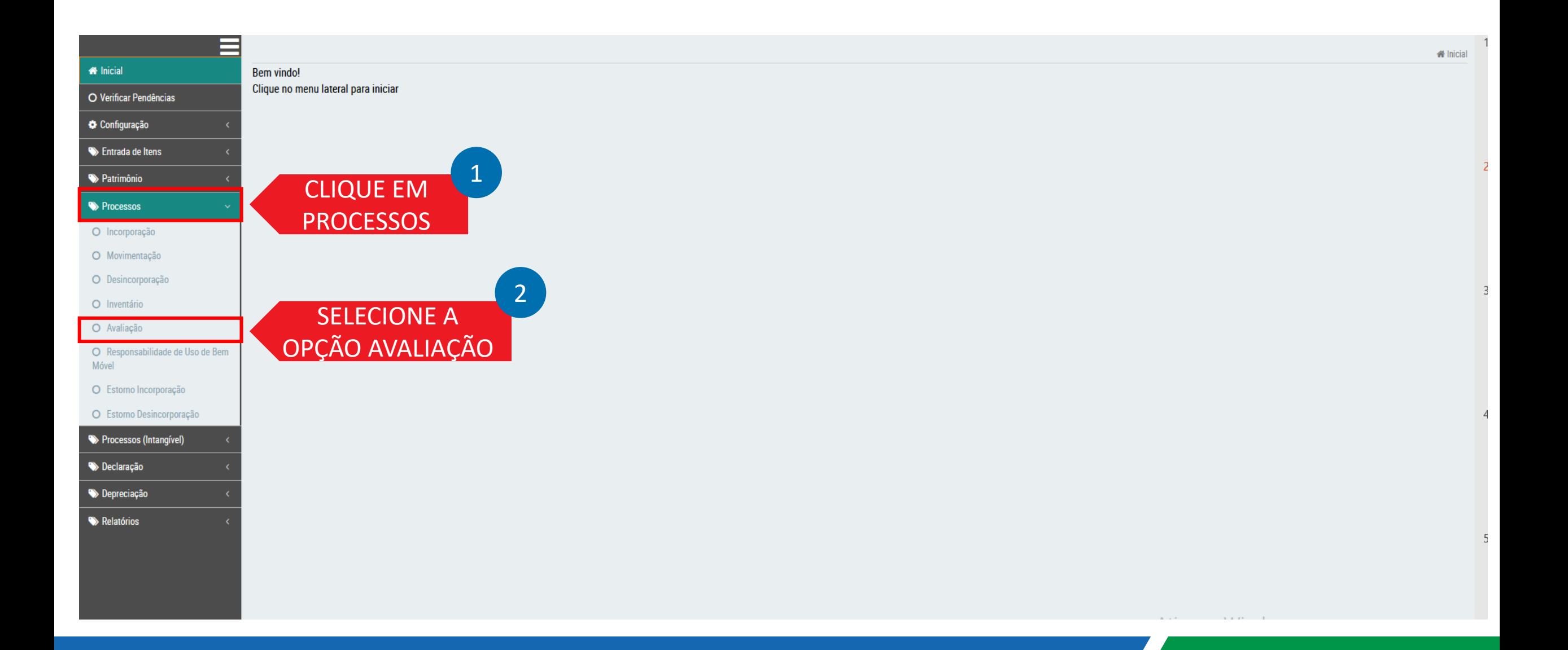

#### PASSO 2: INICIAR NOVO PROCESSO

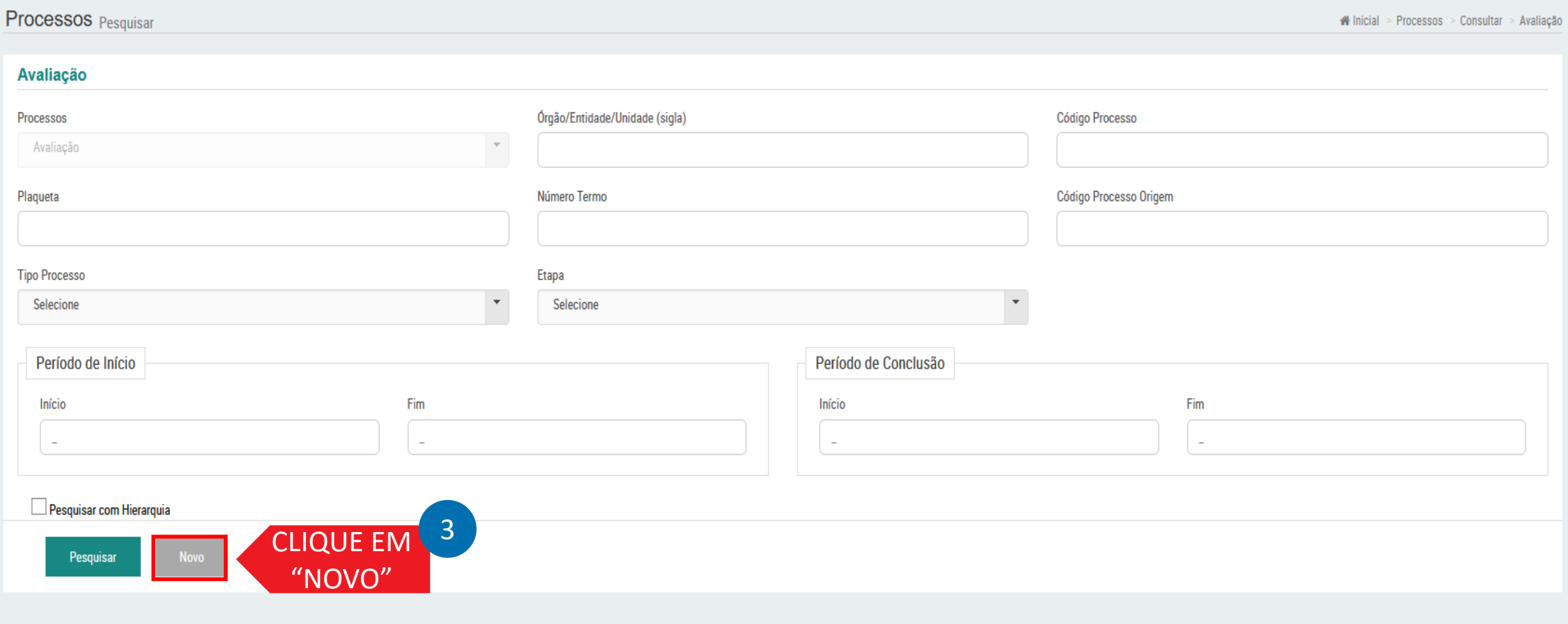

# PASSO 2: INICIAR NOVO PROCESSO

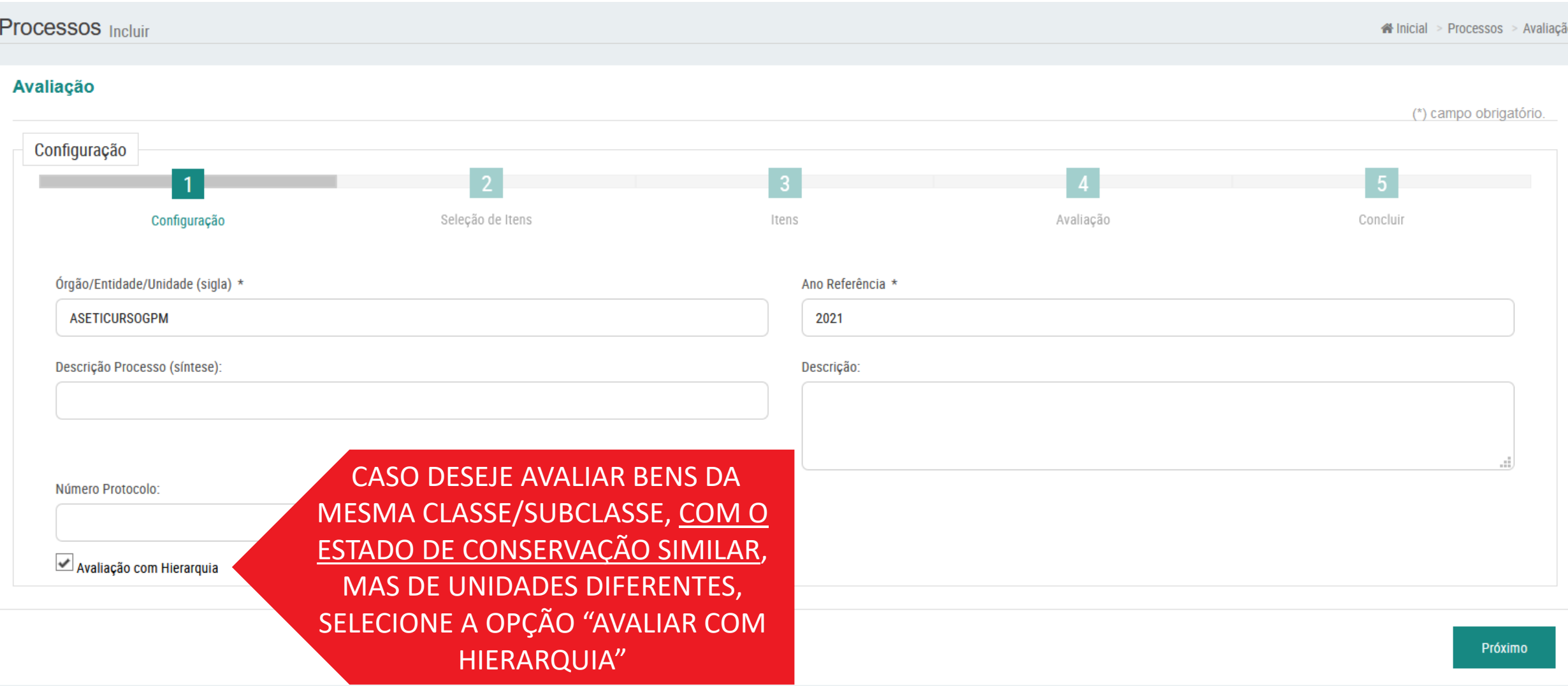

### PASSO2: INICIAR NOVO PROCESSO

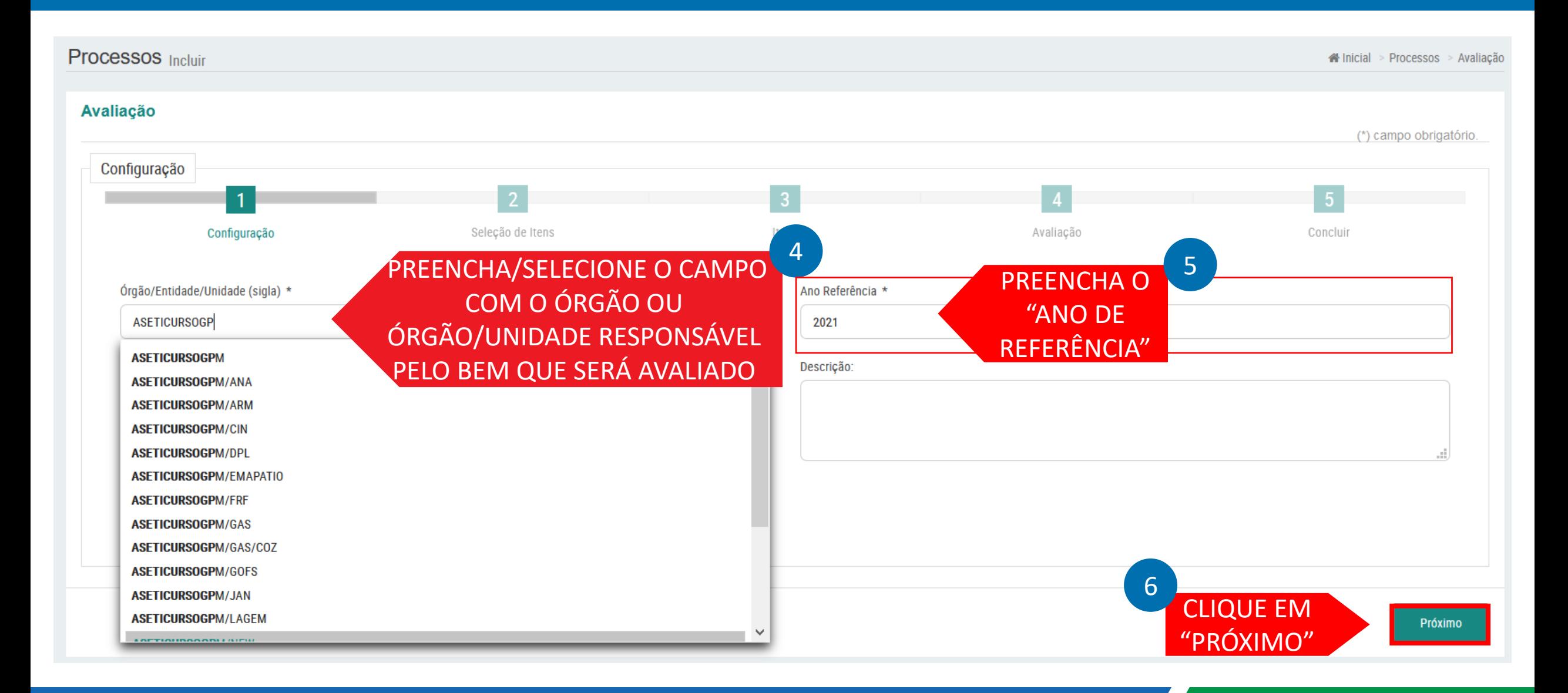

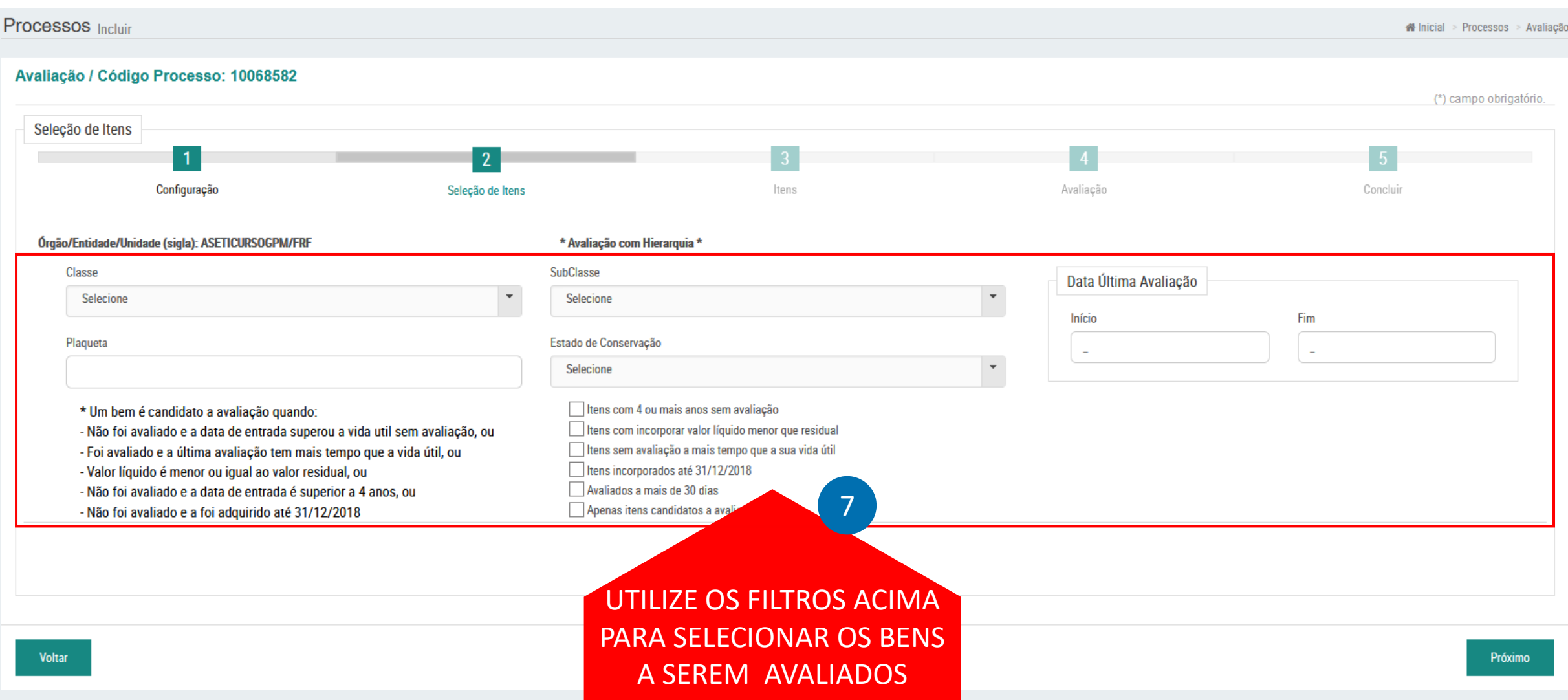

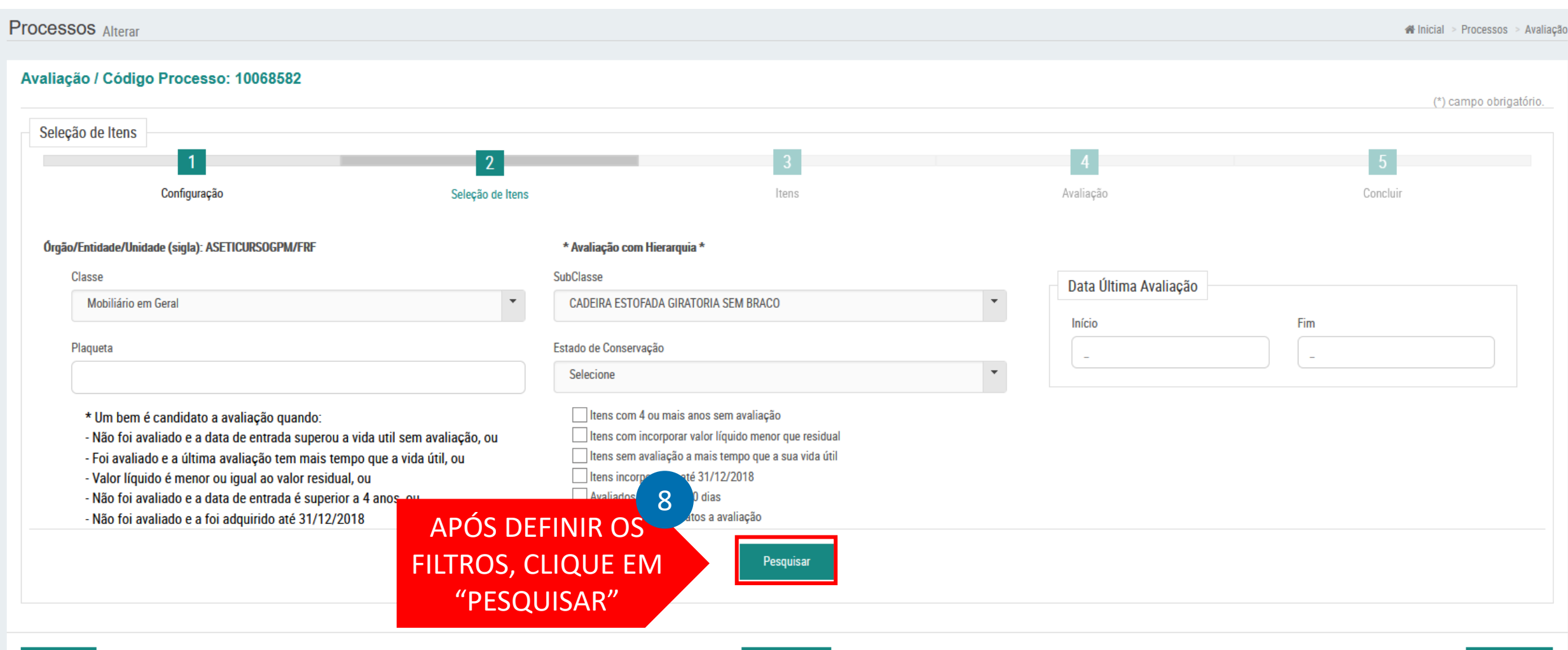

Cancelar

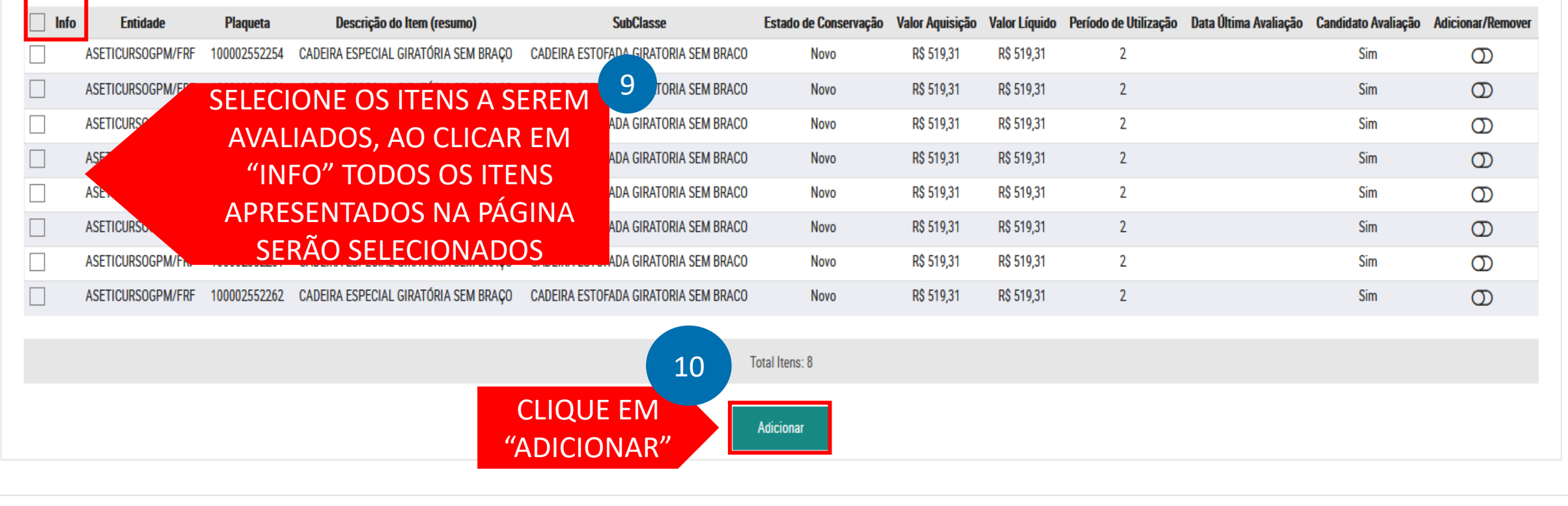

Cancelar

Voltar

Próximo

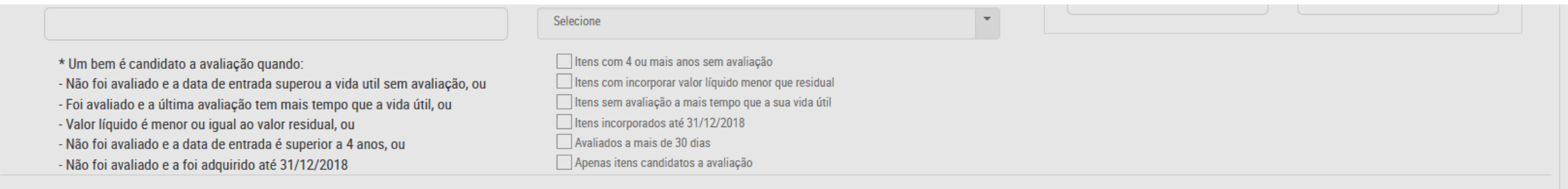

#### Pesquisar Adicionar todos os itens da subclasse: CADEIRA ESTOFADA GIRATORIA SEM BRACO (De todas as páginas) \*Máximo de 1000 itens\*

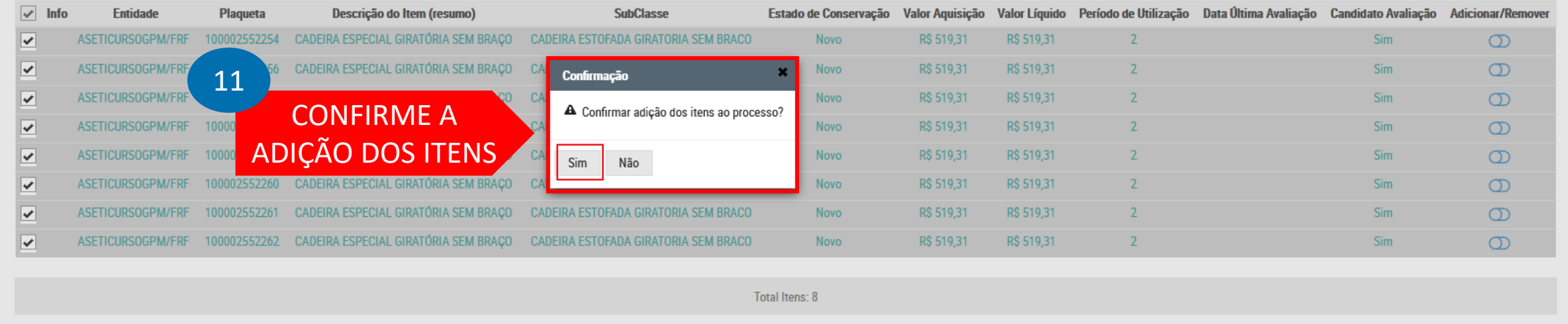

**Adicionar** 

Cancelar

**CLIQUE EM** 

Próximo

12

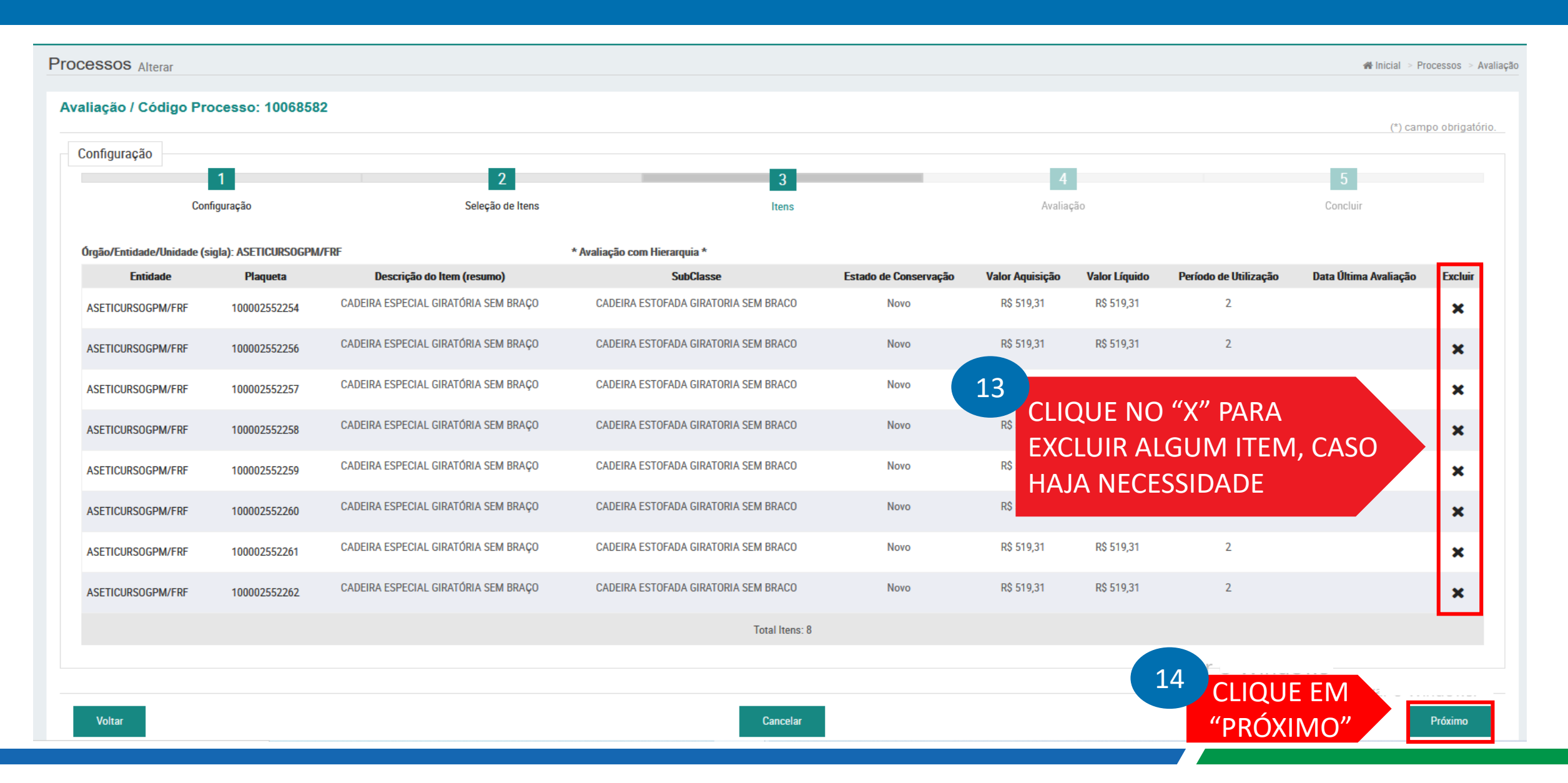

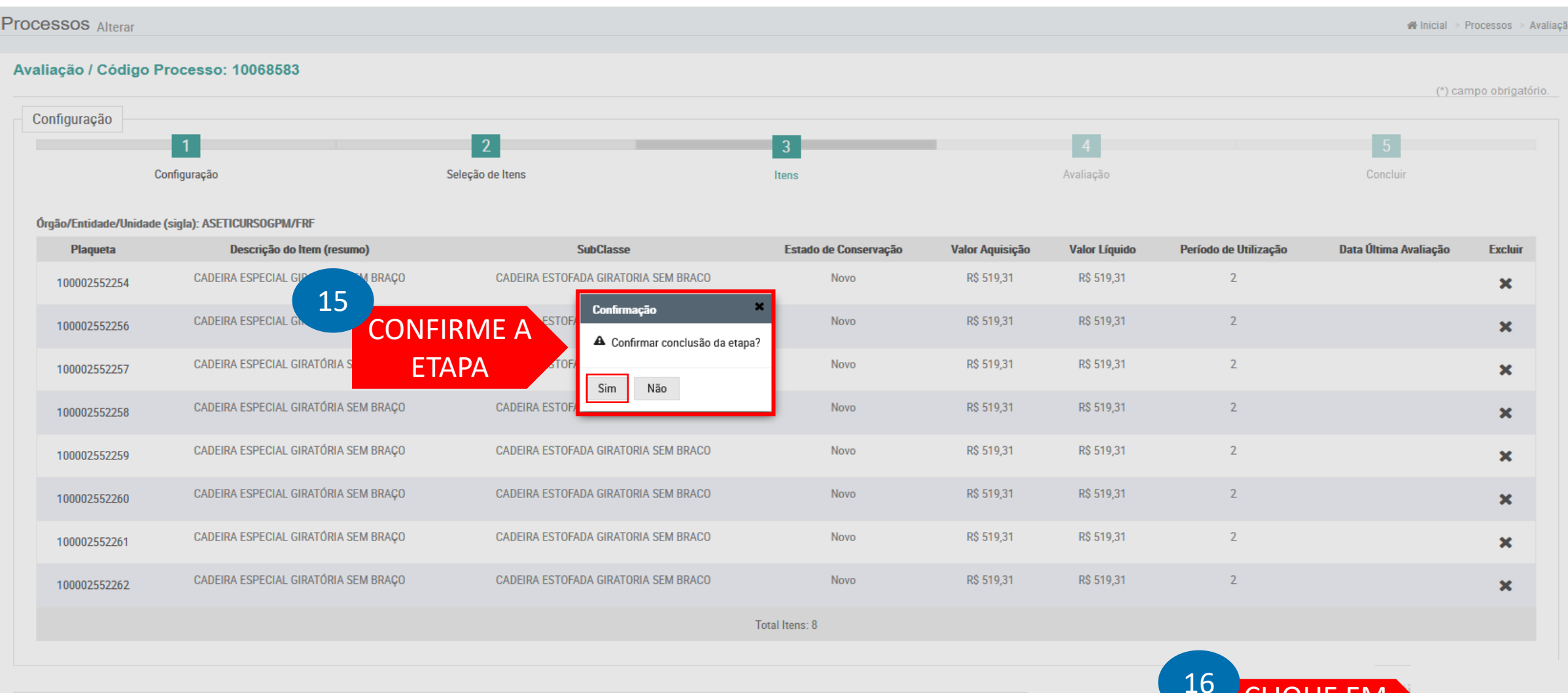

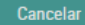

Voltar

<u>CLIQUE EIVI</u>

"PRÓXIMO"

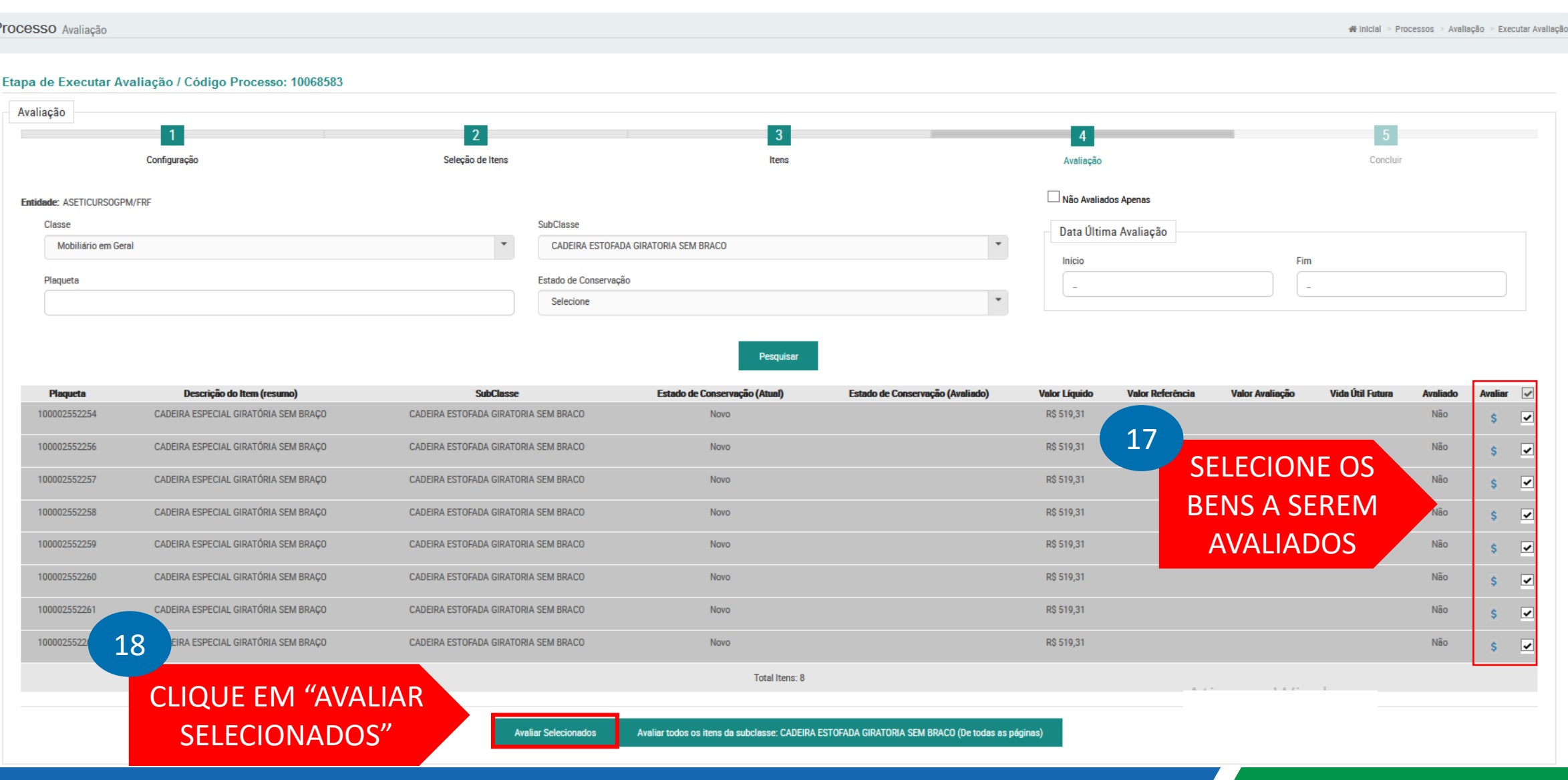

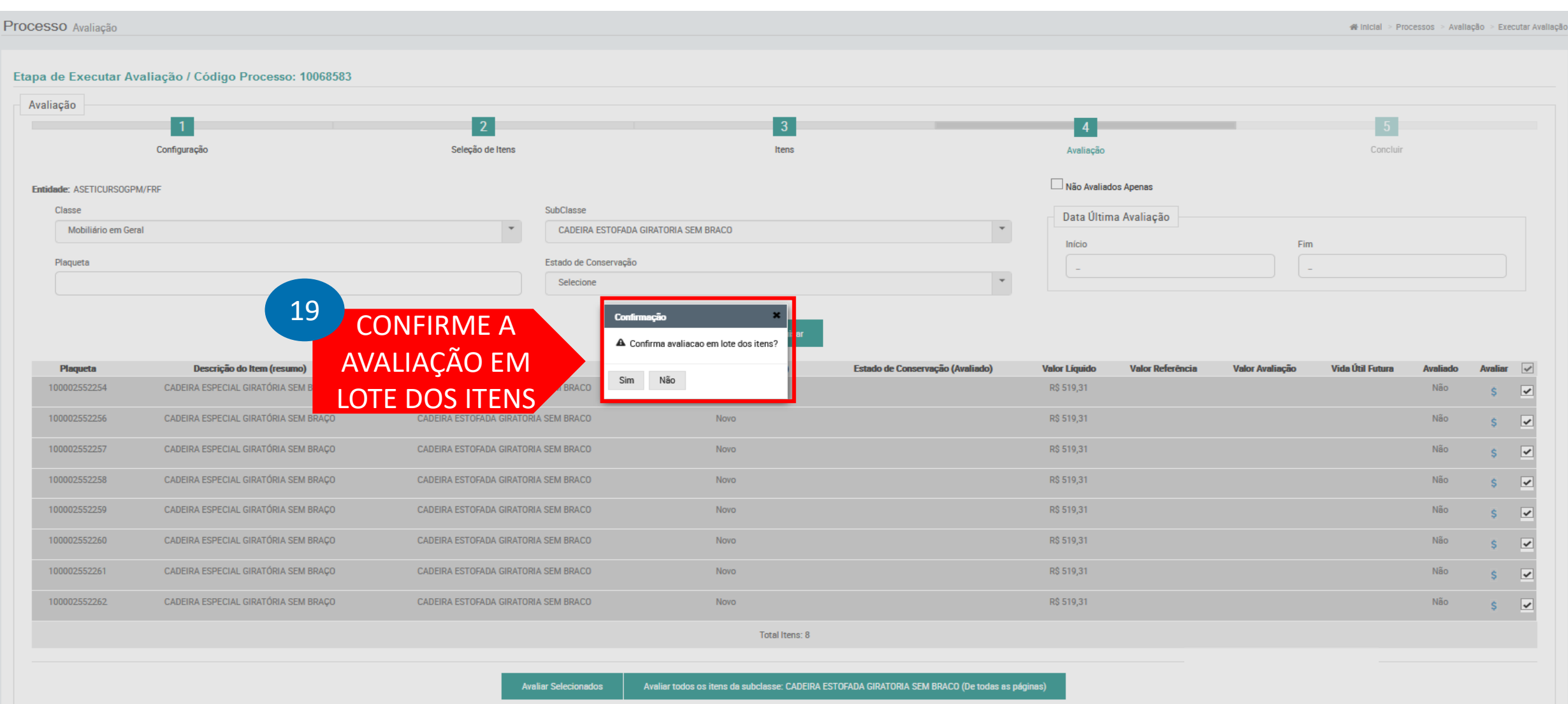

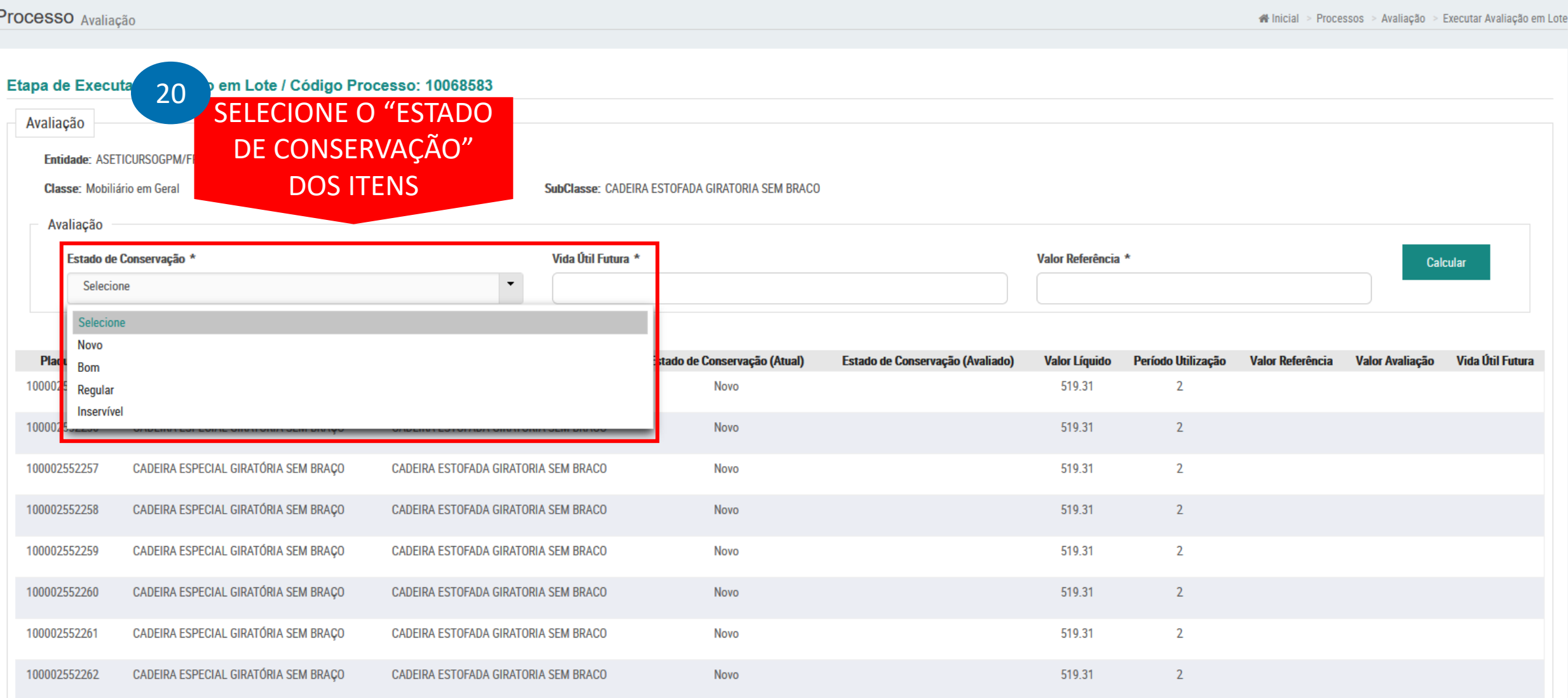

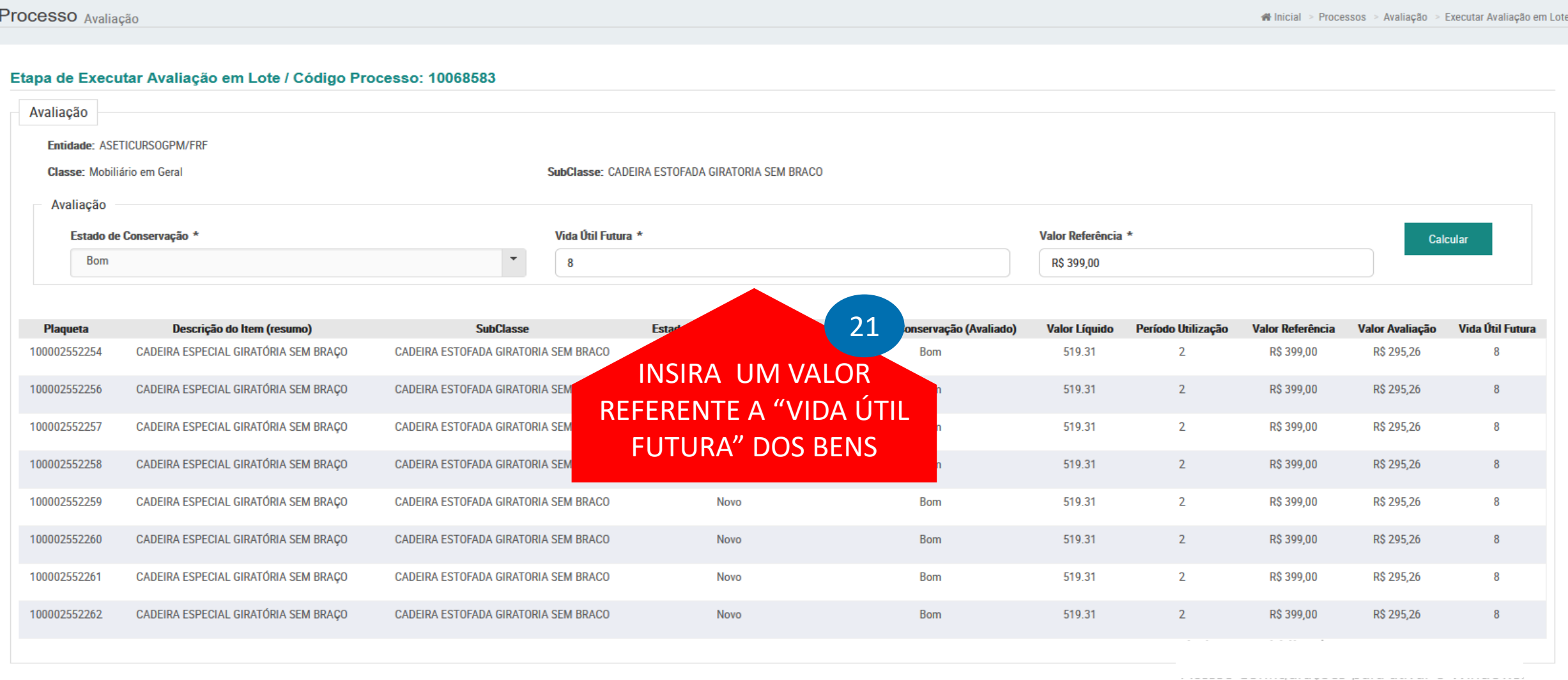

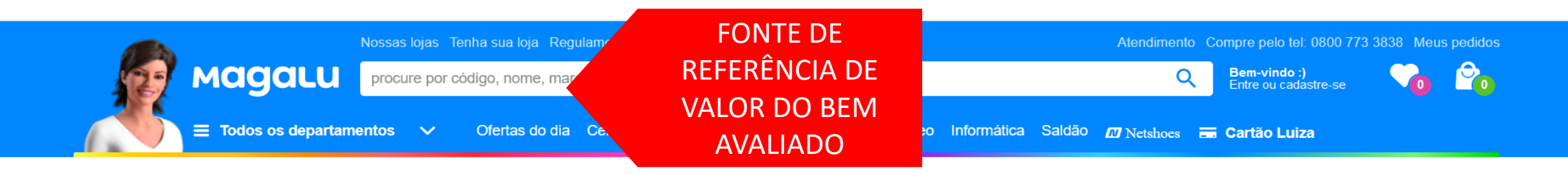

← > Móveis > Cadeira de Escritório

#### Cadeira de Escritório Deco Maker Marrom Just Home Collection

Código kek34h54dg | Ver descrição completa | Just Home

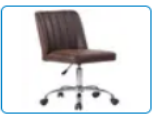

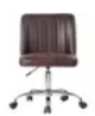

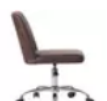

 $\frac{1}{\sqrt{2}}$ 

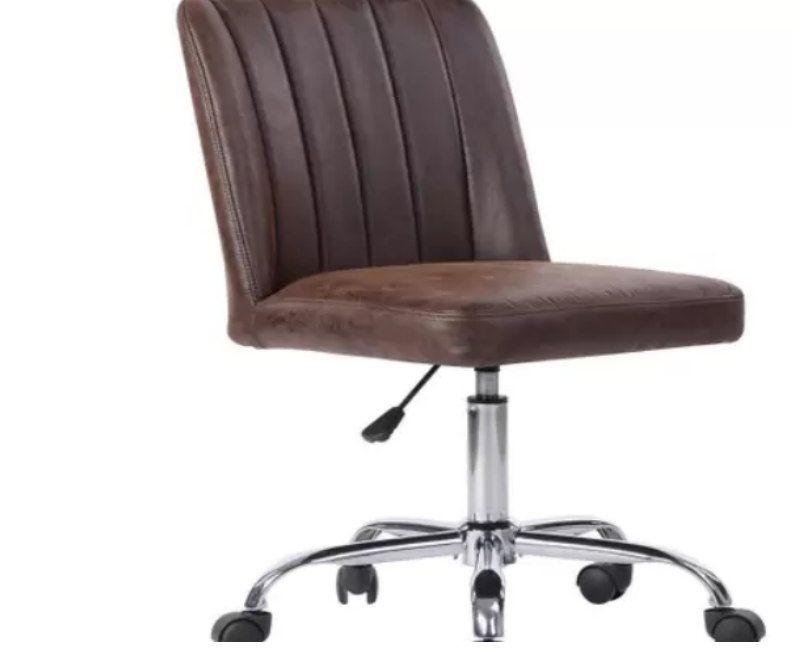

**★★★★** 4 (1) Avaliar produto

 $\lt$  $\circ$ 

Vendido por Sodimac Home Center Entregue por **MagaLu** 

por R\$ 399,00

em 12x de R\$ 33,25 sem juros

Mais formas de pagamento

Adicionar à sacola

O Magazine Luiza não se responsabiliza pela montagem, instalação ou reparos dos produtos. Saiba mais

Consultar prazo e valor do frete

00000-000 Ok Não sei o CEP

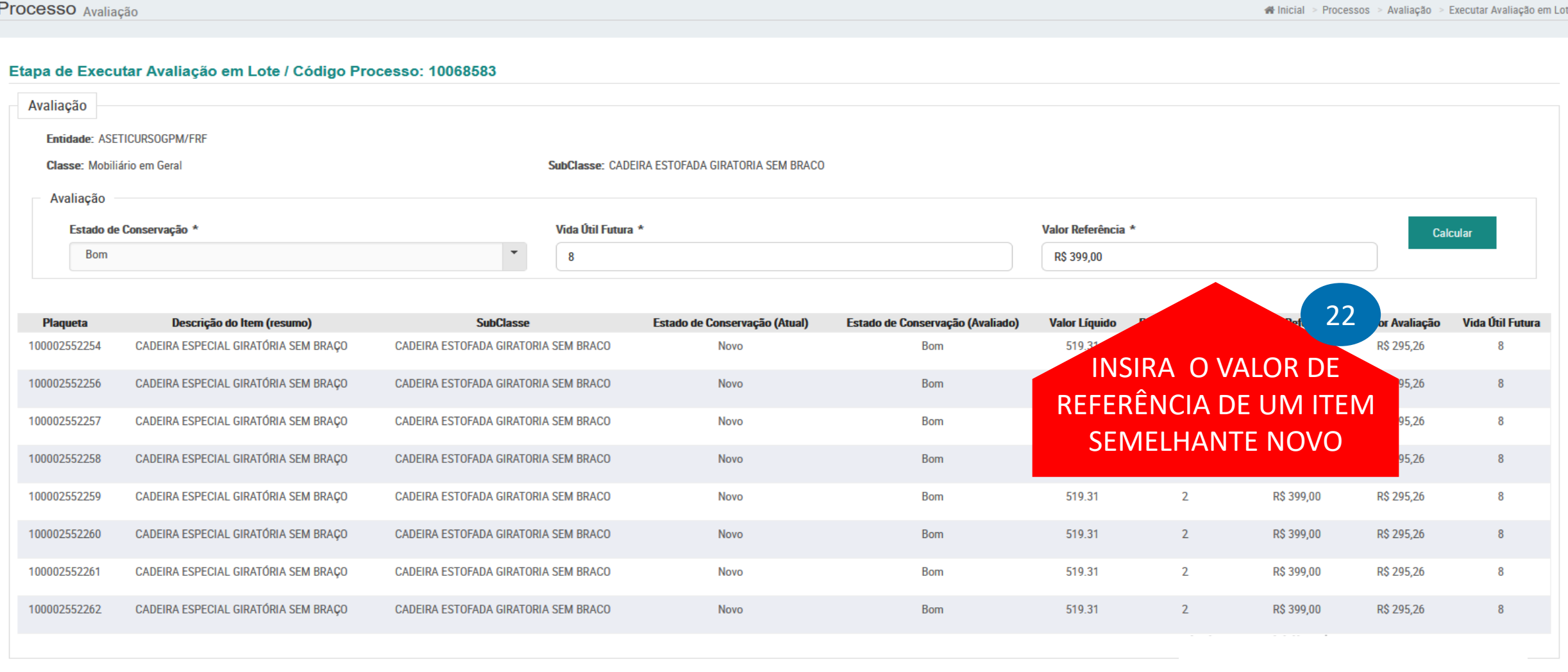

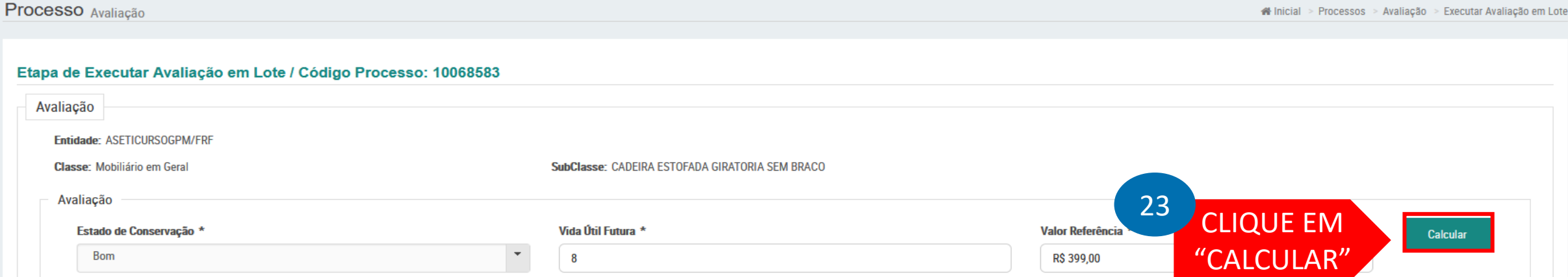

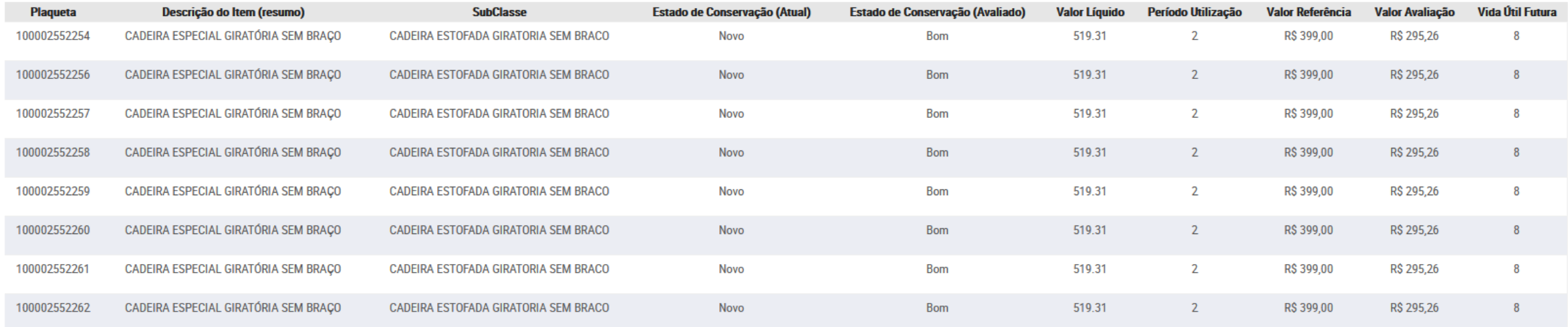

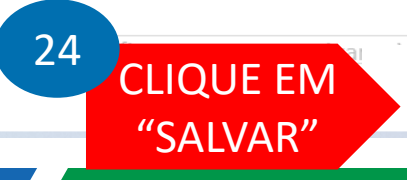

Salvar

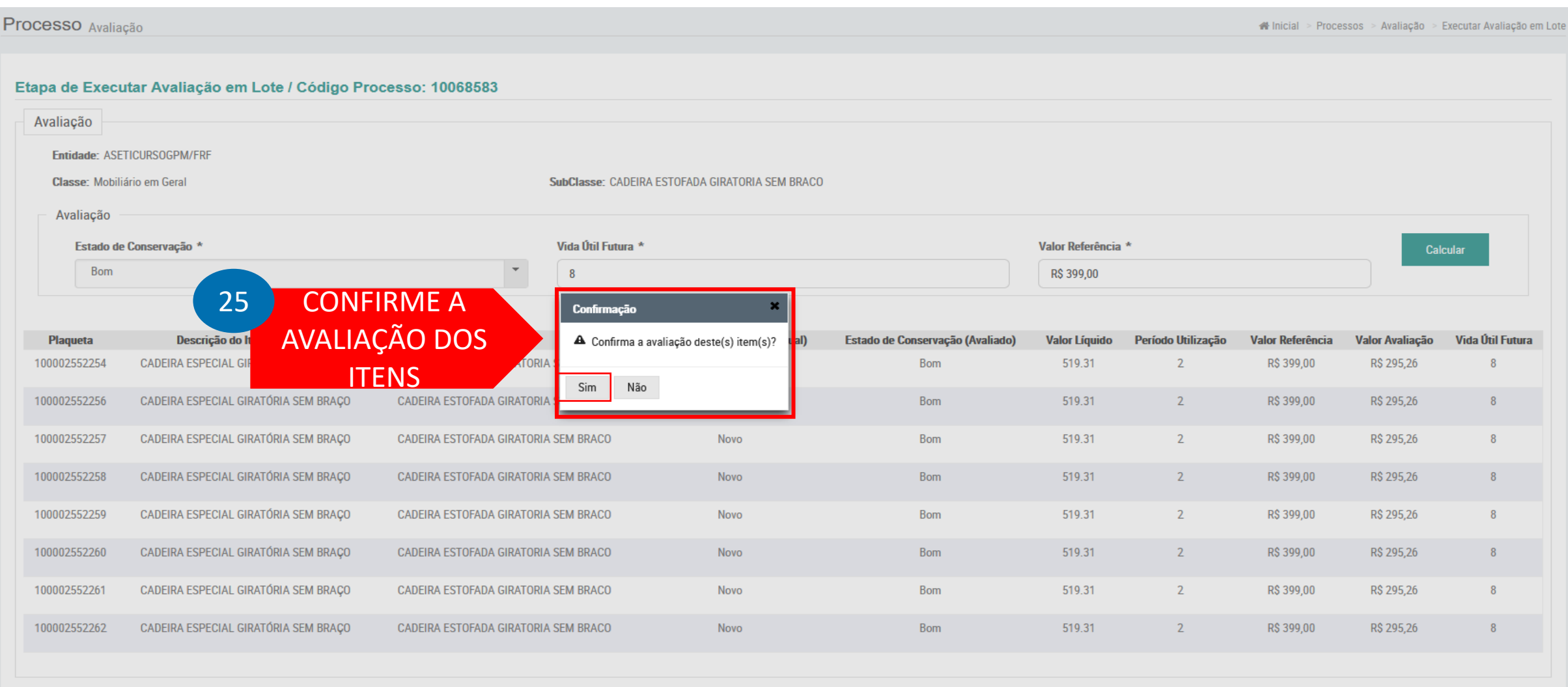

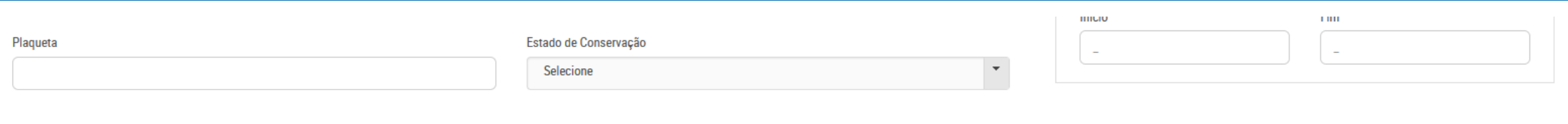

#### Pesquisar

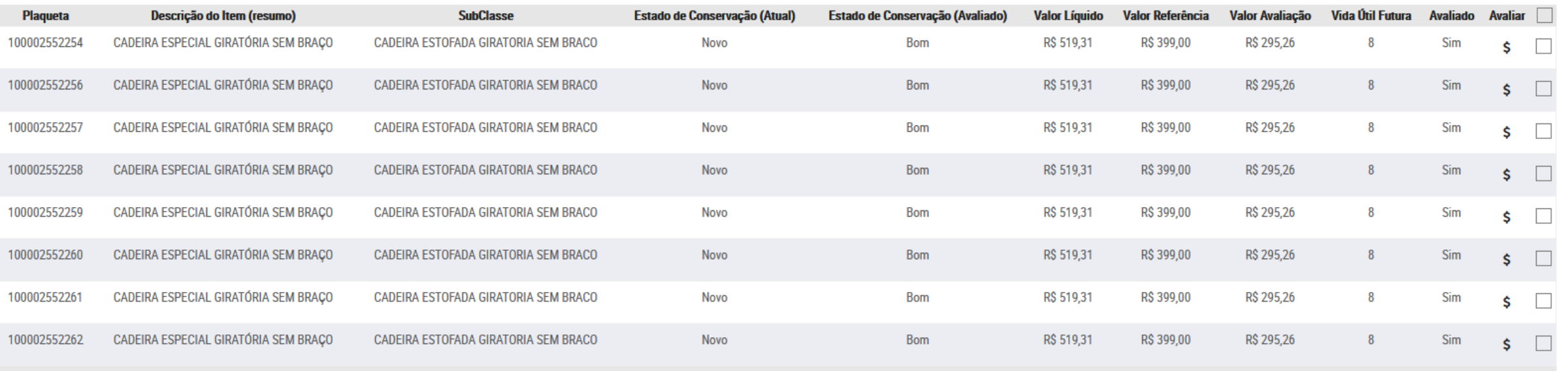

Total Itens: 8

**Avaliar Selecionados** 

Avaliar todos os itens da subclasse: CADEIRA ESTOFADA GIRATORIA SEM BRACO (De todas as páginas)

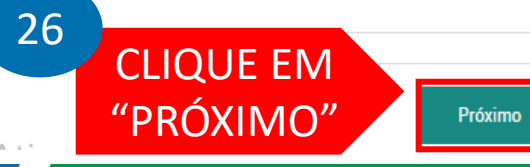

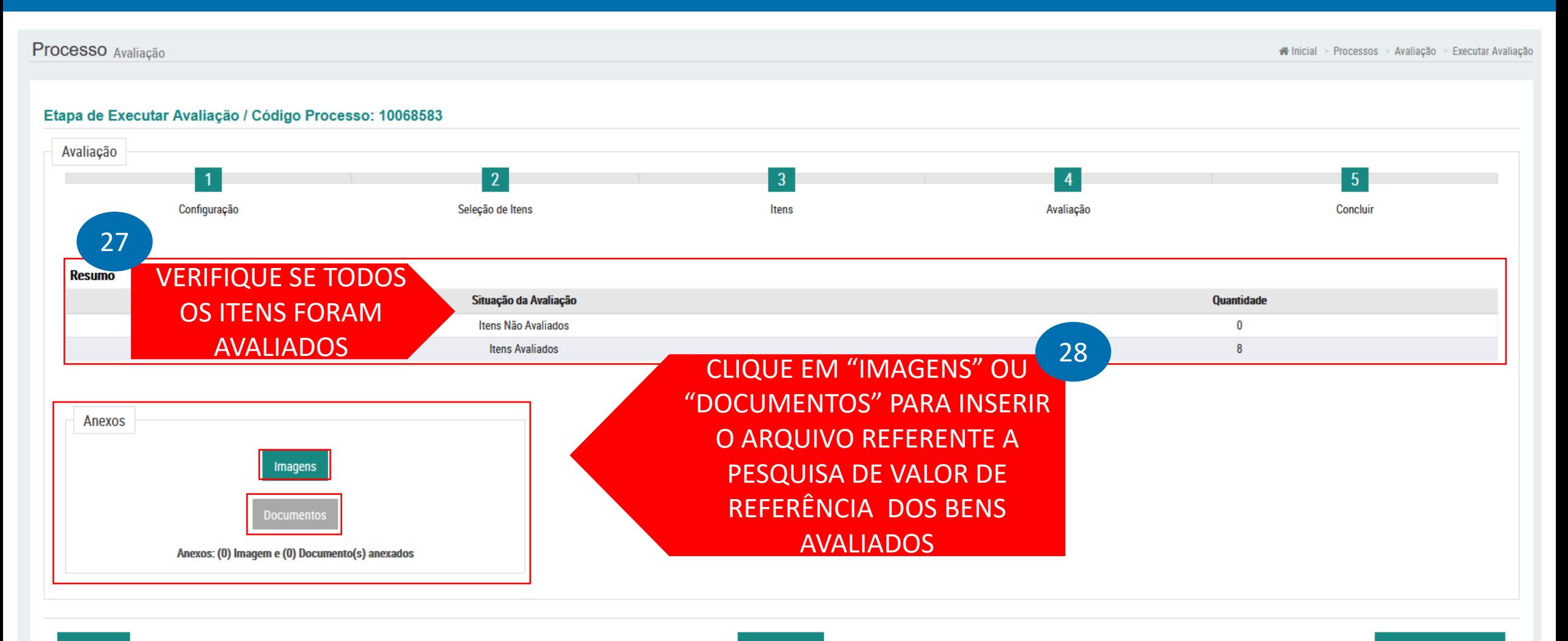

Cancelar

**Concluir Avaliação** 

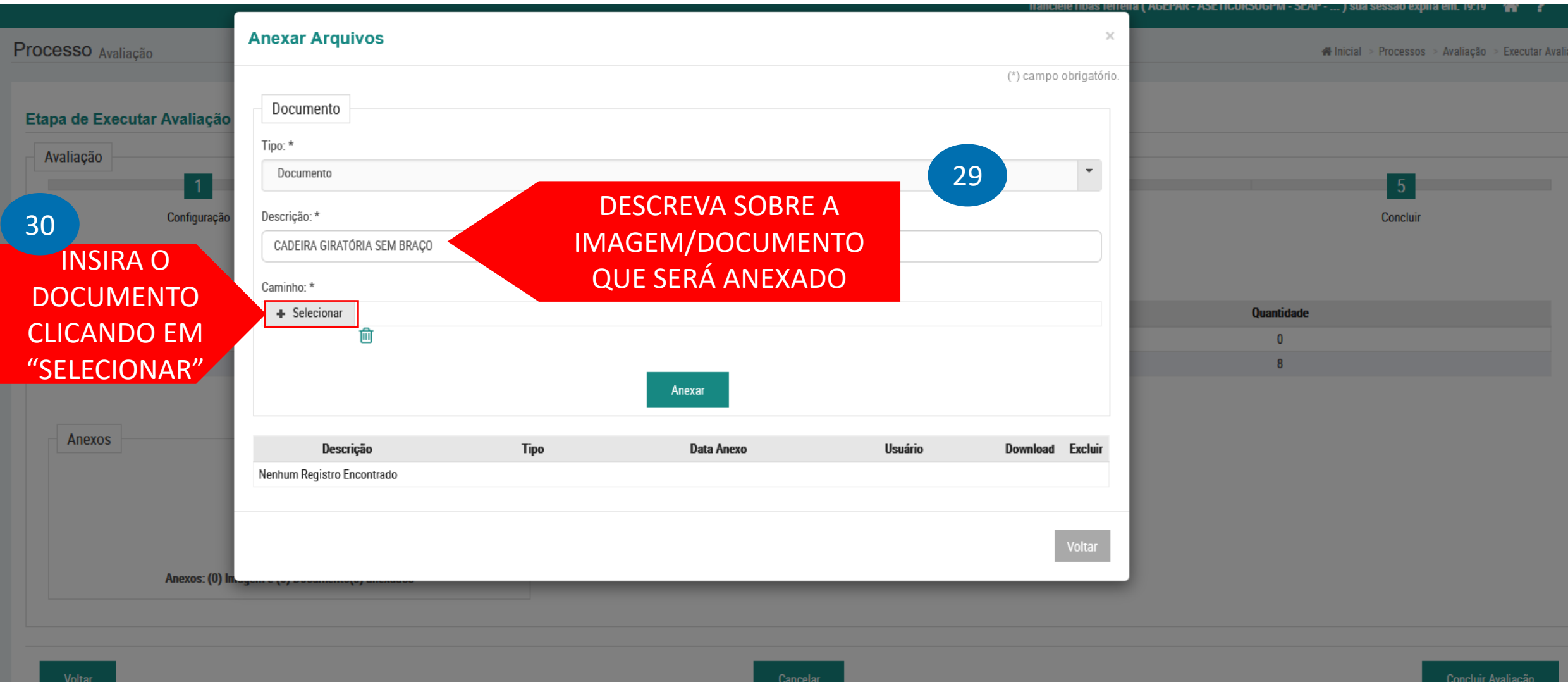

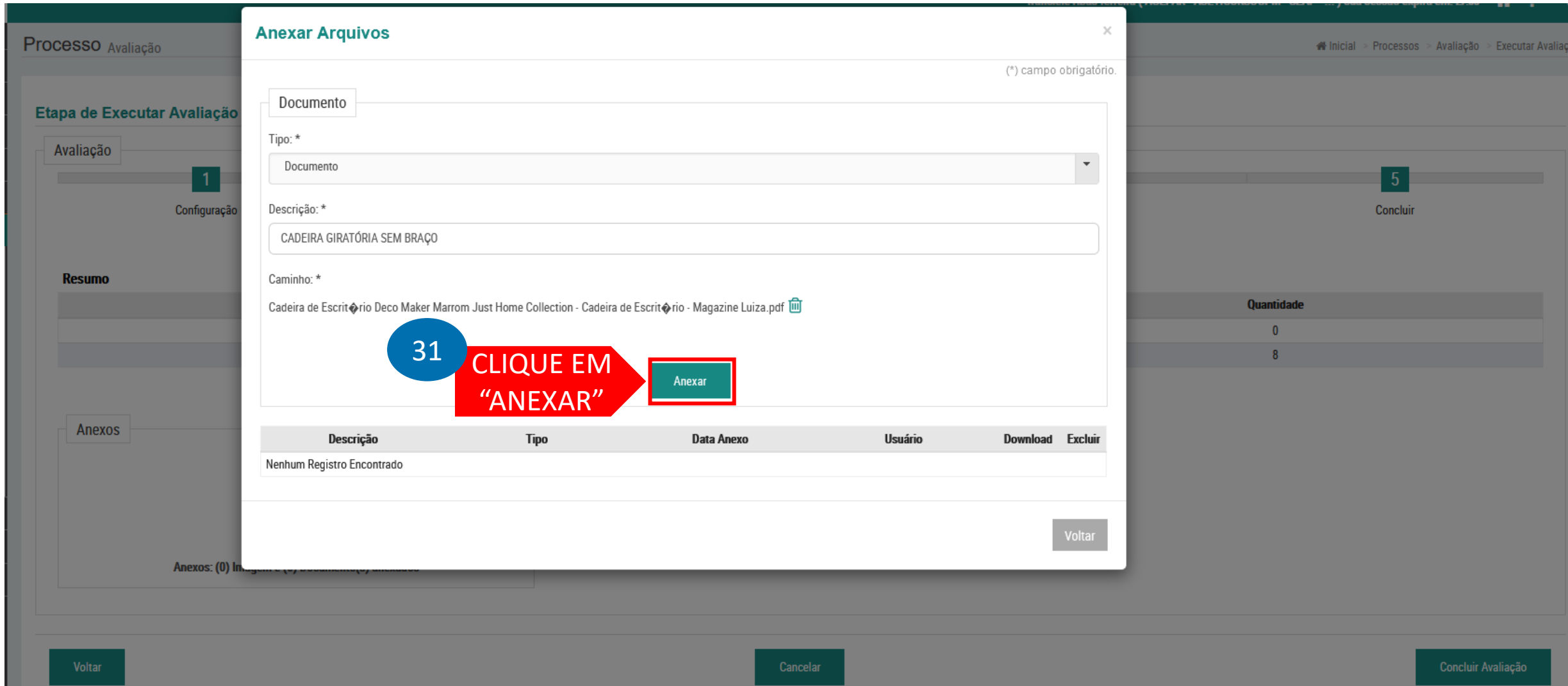

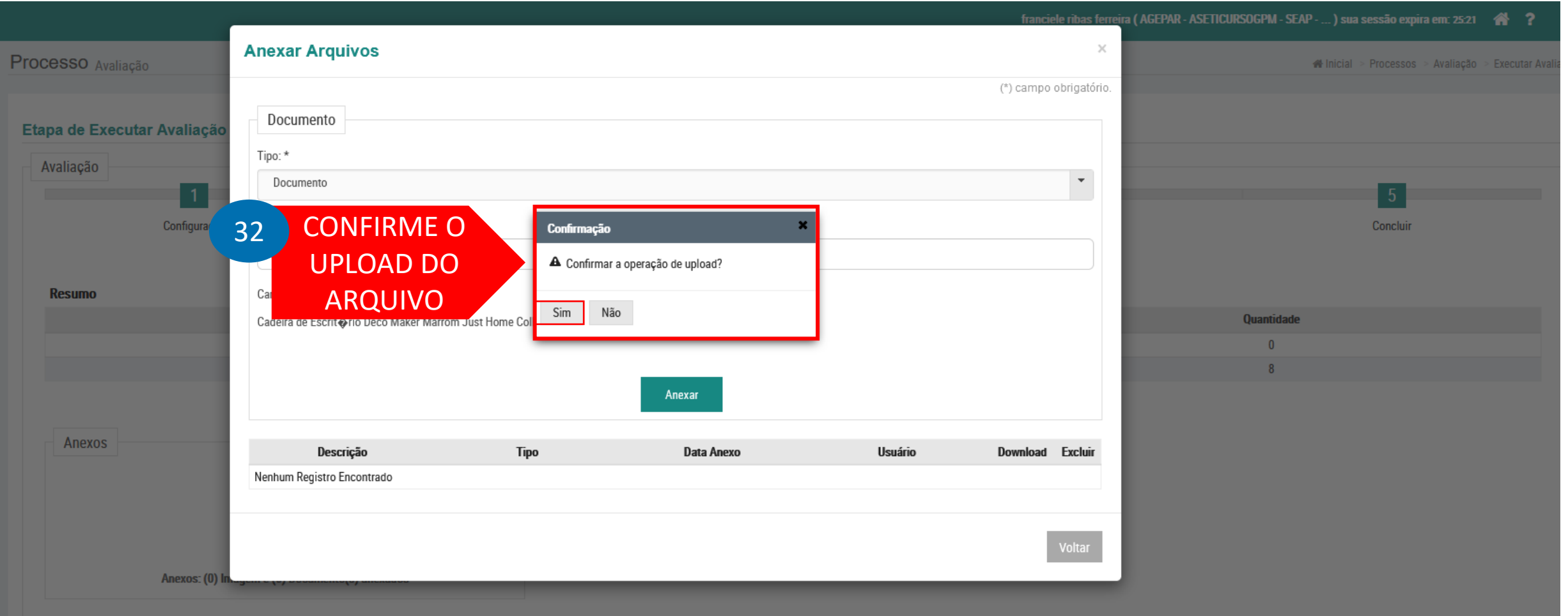

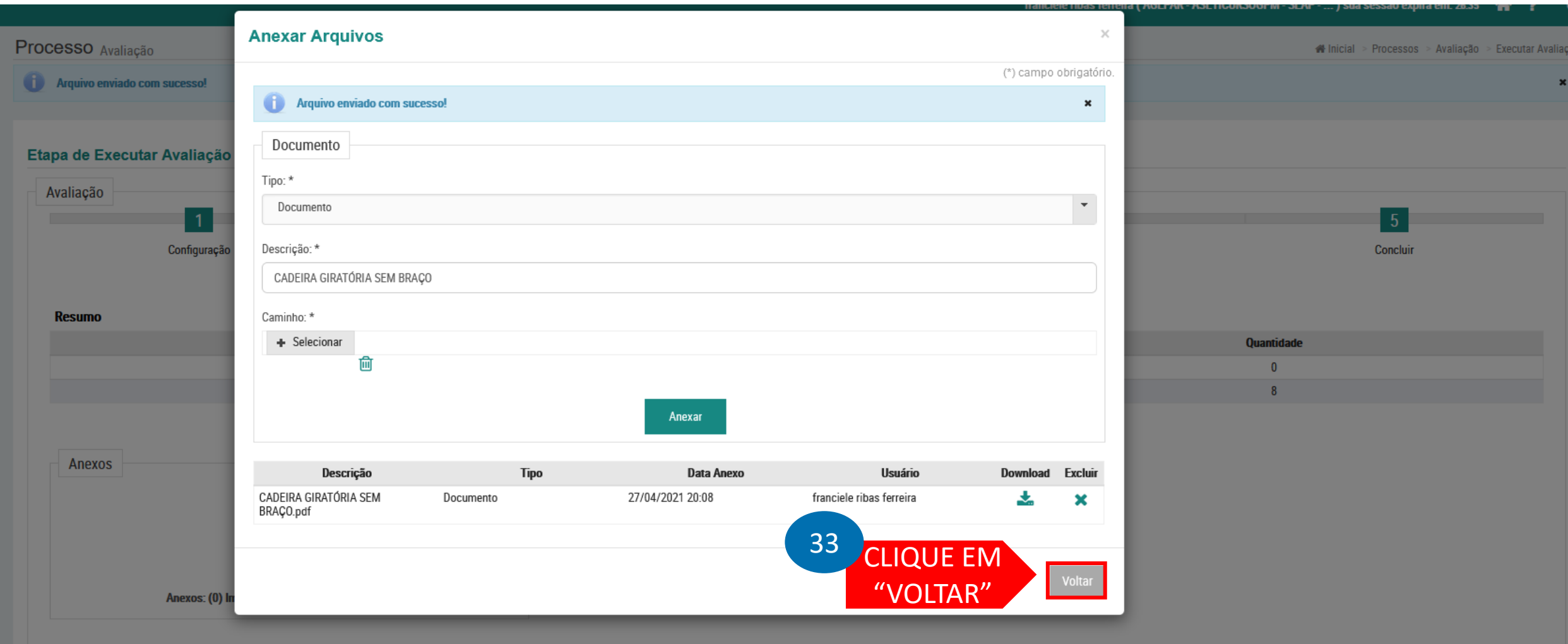

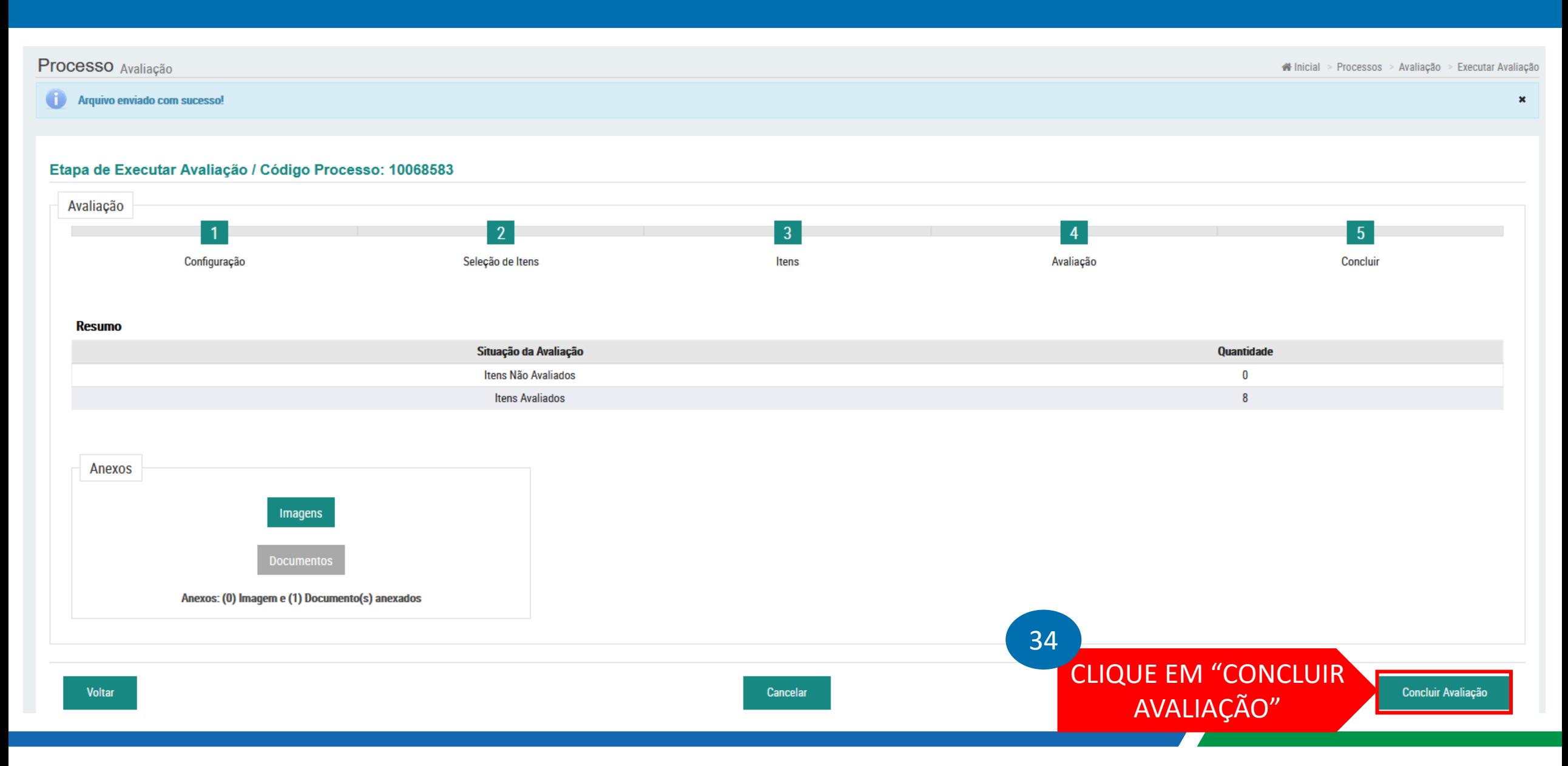

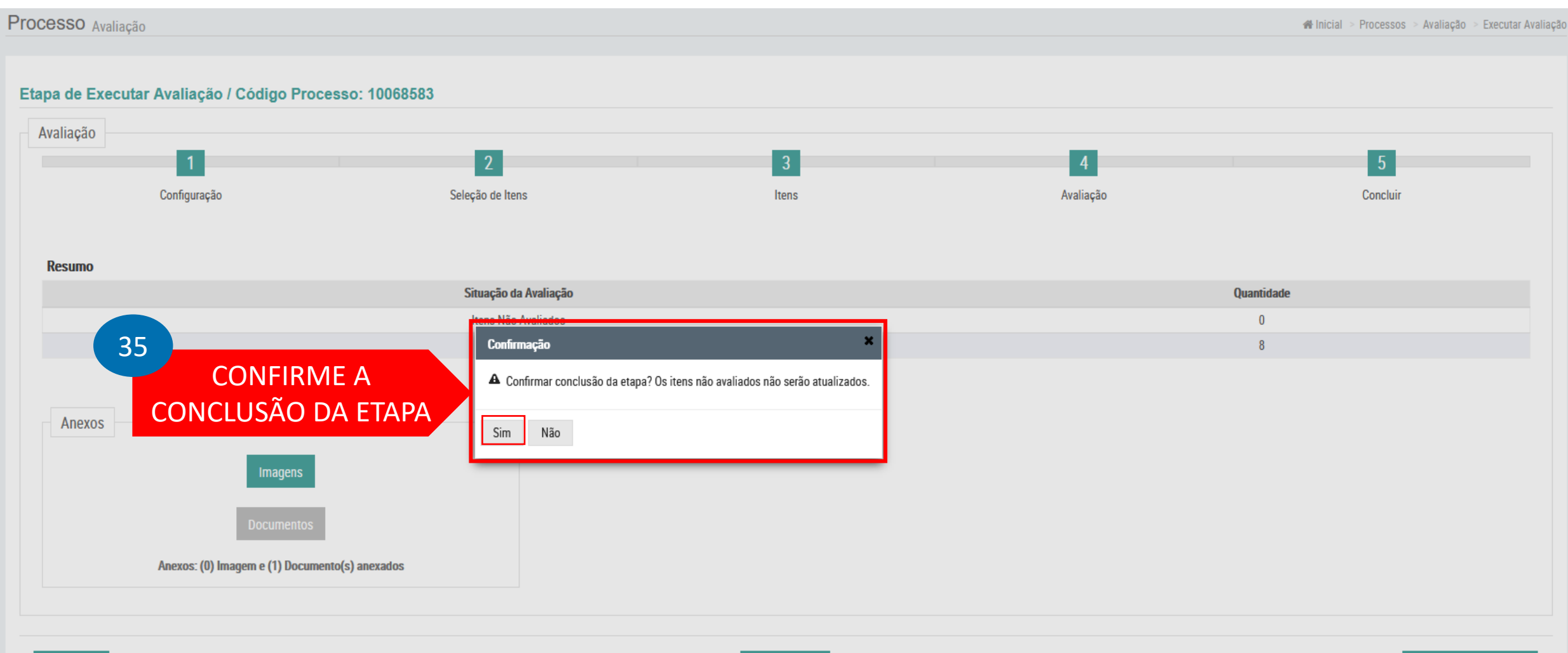

Cancelar

#### **Resumo**

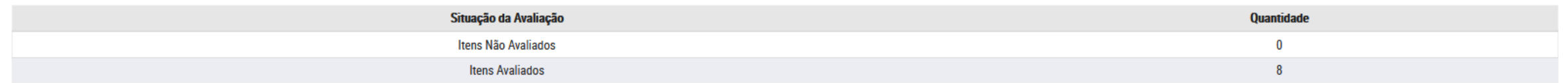

#### Itens selecionados para o processo

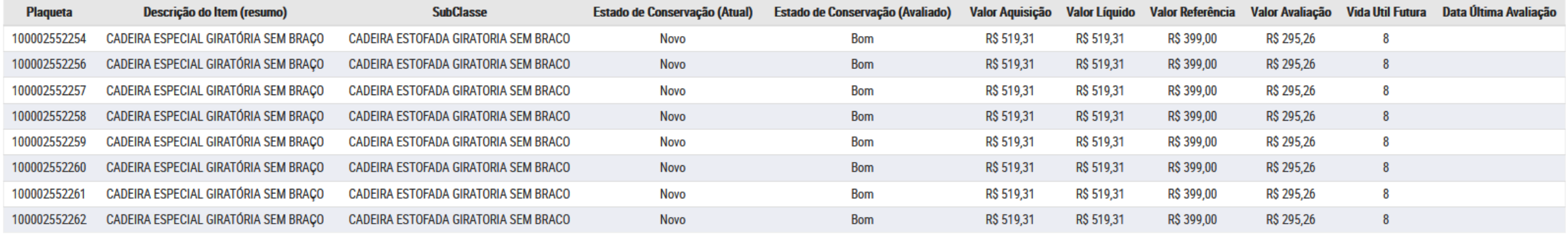

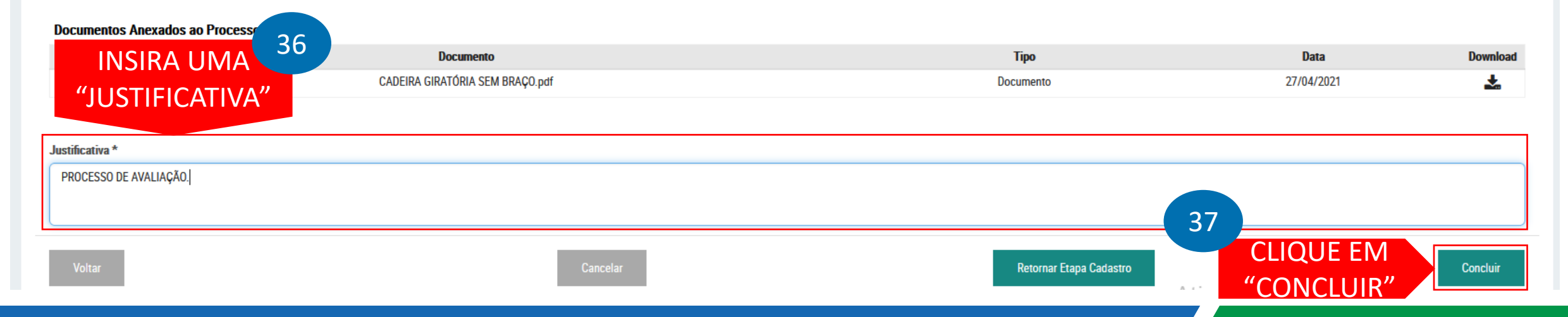

#### **Resumo**

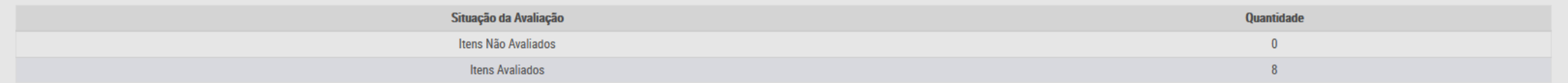

#### Itens selecionados para o processo

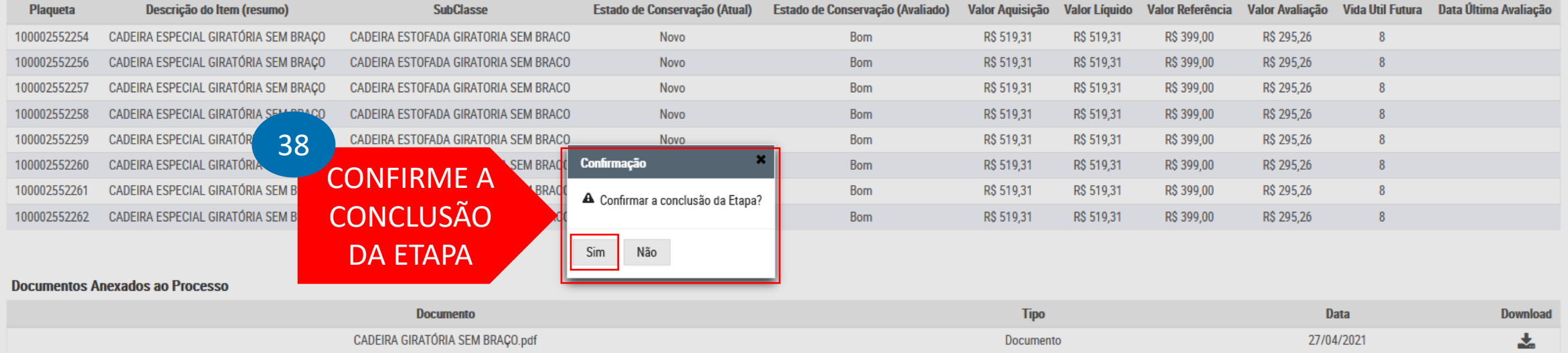

#### Justificativa \*

PROCESSO DE AVALIAÇÃO.

Retornar Etapa Cadastro

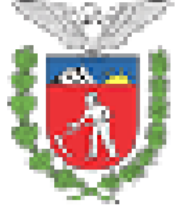

Data:

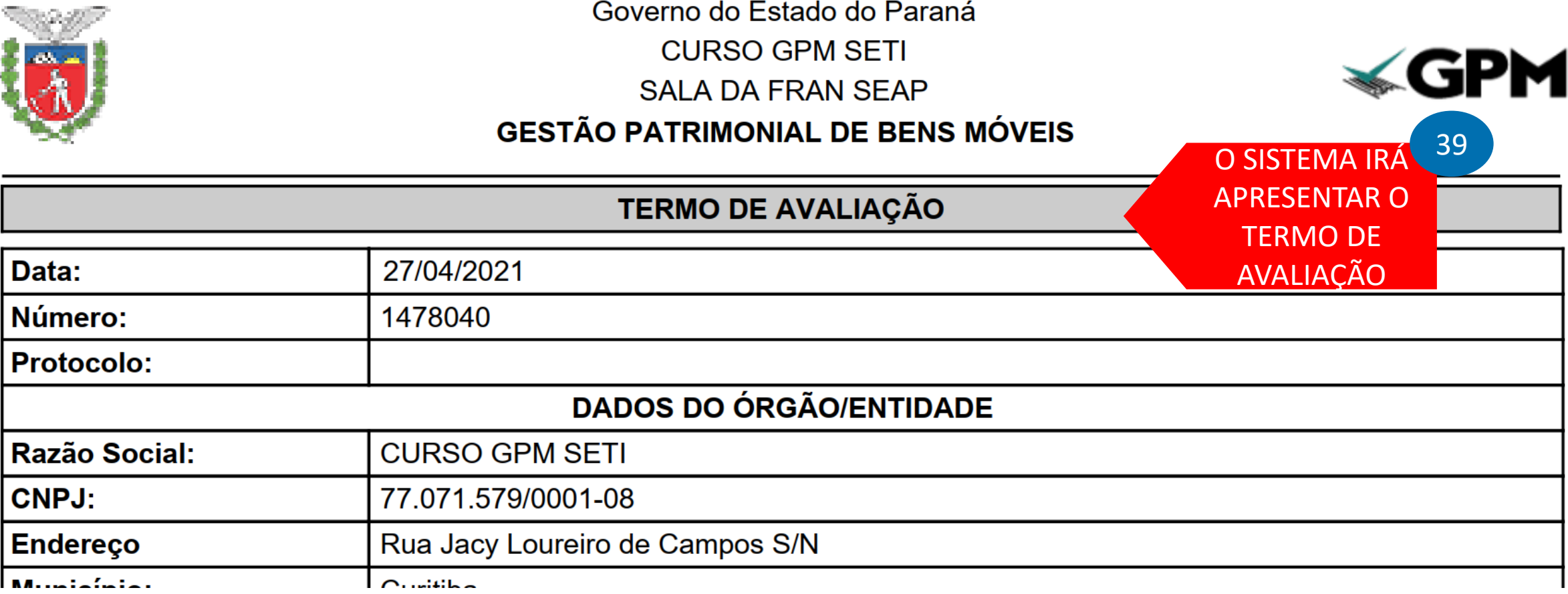

# PROCESSO FINALIZADO!